## **Introduction to Arduino Transmitter/Receiver**

**Name: \_\_\_\_\_\_\_\_\_\_\_\_\_\_\_\_\_\_\_\_\_\_\_\_\_ Mark /10**

## **Note: Marks will be taken off for incorrect answers or messy breadboarding**

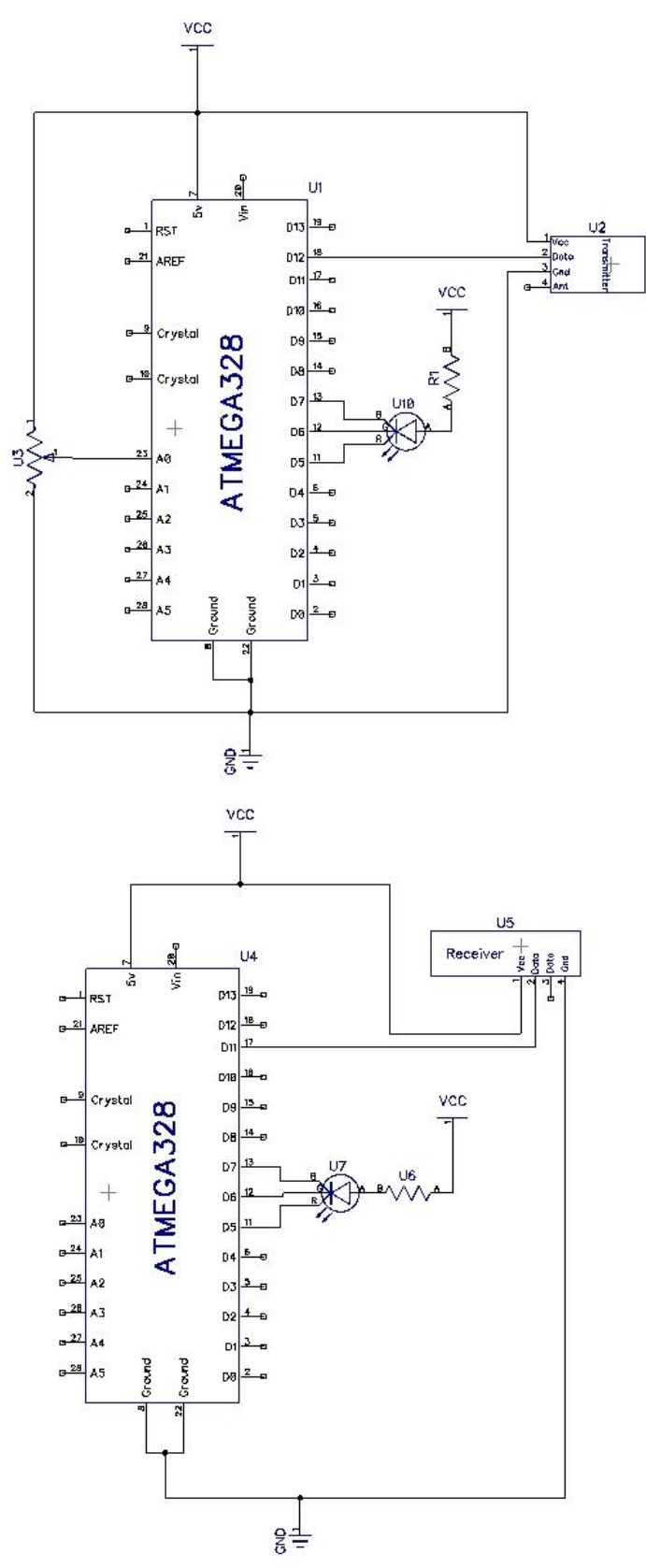

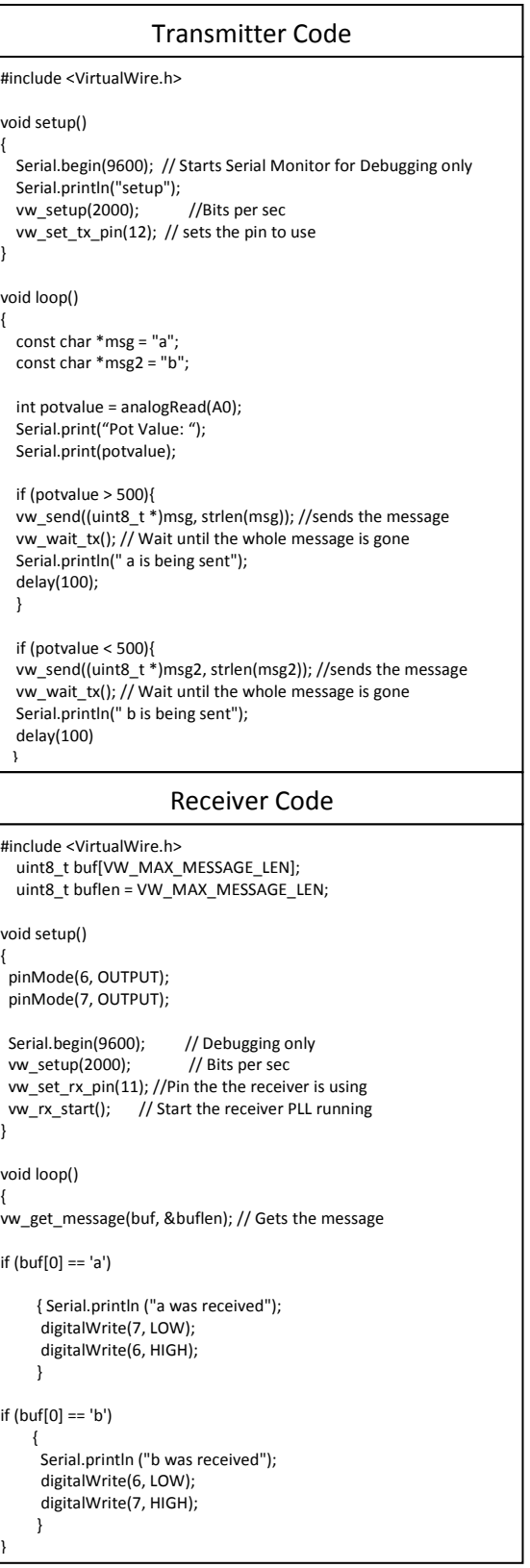